## <span id="page-0-0"></span>Bash-скрипты

## Кузнецов Антон Михайлович

Санкт-Петербургский Академический Университет

12 сентября 2014 г.

- ∙ Сделать исполняемым: chmod 555 scriptname а затем просто запустить: ./scriptname
- ∙ Лучше запускать так, а не через bash scriptname

```
a=1b = $aecho $b \# 1hello="A B C"
echo hello # hello
echo $hello # A B Cecho "$hello" # A B C
echo 'Shello' # Shello
a='cat foo.txt'
b= " ' "
c=' " '
```
- ∙ \$@ параметры скрипта (все!)
- ∙ \$0 имя скрипта
- ∙ \$1, \$2, \$3, . . . параметры скрипта по одному
- ∙ \$# количество переданных аргументов
- ∙ \$\*, \$@ специальная переменная, содержащая все аргументы
- ∙ \$? код возврата

```
Команда test (или "[ ]")проверяет выполнение некоторого
условия. С ее помощью формируются операторы выбора и
цикла.
Минус команды test:
[ privet ]
echo $? # 0
[ ]
echo $? # 1
Test возвращает 0 (истина), если в скобках стоит непустое
слово. Причина: 0 – код возврата, если все хорошо, т.е.
истина
```
∙ if condition

then

command1

else

command2

fi

- ∙ if test condition точно тоже, что и if [ condition ]
- ∙ if [[ condition ]] возможны &&, ||
- ∙ if (( арифметическое выражение ))

```
[[ $foo > 7 ]] – сравнивает строки
[$foo > 7] – перенаправление вывода! :)
Правильно
(( $foo > 7 )) - сравнивает числа
[ $foo -gt 7 ]
[ Sfoo -gt 7 ]
```
[ bar == "\$foo"] - неверно Правильно [ bar = "\$foo"] [[ bar == "\$foo"]]

## Условные выражения

- ∙ if EXPR; then команды; fi
- ∙ if EXPR; then команды; else другое; fi
- ∙ [ ! EXPR ] отрицание
- ∙ [ ( EXPR ) ] скобки
- ∙ [ EXPR1 − a EXPR2 ] И
- ∙ [[ EXPR1 && EXPR2 ]] И
- ∙ [ EXPR1 − o EXPR2 ] ИЛИ
- ∙ [[ EXPR1 || EXPR2 ]] ИЛИ
- ∙ (( арифим. выражение ))
- ∙ man test
- ∙ [ −e FILE ] файл существует
- ∙ [ −d FILE ] это директория
- $\lceil -f$  FILE  $\rceil$  это обычный файл
- $\lceil -s$  FILE  $\rceil$  размер ненулевой
- [ r FILE ] доступен для чтения
- $\bullet$   $\lceil -w$  FILE  $\rceil$  доступен для записи
- $\bullet$   $\lceil -x \text{ FILE} \rceil$  исполняемый

```
if ! grep -q $USER /etc/passwd; then
echo "not a local account"
fi
```

```
grep -q SUSER /etc/passwd if [S? – ne 0]; then
echo "not a local account"
fi
```

```
if [' $(whoami)"! = root ]; then echo "Oh"; fi
```

```
echo "1 Запуск программы nano"
echo "2 Запуск программы vi"
echo "3 Выход"
read doing
case $doing in
1)/usr/bin/nano;;
2) /usr/bin/vi ;;
3) exit 0;;
*) echo "Введено неправильное действие"
esac
```
function function  $\{$  command... } function  $name () { command... }$ НЕ СТОИТ СМЕШИВАТЬ ОПРЕДЕЛЕНИЯ! Функции могут принимать входные аргументы и возвращать код завершения. return – завершает исполнение функции. Может возвращать "код завершения"(int), который записывается в переменную \$?. Если "код завершения"не указан – возвращается код последней команды в функции

```
Нет опережающего объявления функции, но...
foo1()echo Вызов функции "foo2"из "foo1"
foo2
}
foo2 (){
echo "Функция foo2"
}
foo1
```

```
if \lceil SUSER = student \rceilthen
student greet () {
echo "Привет, student!"
}
fi
student_greet
# Работает только у пользователя student, другие получат
сообщение об ошибке.
```
- ∙ bc утилита, выполняющая вычисления с произвольной точностью.
- ∙ echo "scale=4;(321-123)/123" | bc -l

scale=4 – количество знаков после запятой

∙ echo "obase=16;ibase=10;123" | bc преобразование из десятичного в шестнадцатеричный вид

\n- $$
\text{var3} = \text{S}(\text{bc} - \text{l} << \text{EOF})
$$
\n- scale = 9; s ( 1.7 )
\n- EOF)
\n

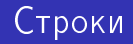

- Длина строки \${#string}
- ∙ Длина подстроки в строке expr "\$string": '\$substring' stringZ=abcABC123ABCabc echo `expr " $$stringZ"$ : 'abc[A-Z]\*.2'`# 8
- ∙ expr index \$string \$substring номер позиции совпадения в \$string c символом в \$substring.
- ∙ Извлечение подстроки \${string:position} либо \${string:position:length}

```
expr "$string": '∖($substring∖)'
```
Находит и извлекает первое совпадение \$substring в \$string, где \$substring – это регулярное выражение.

```
Удаление части строки
\frac{1}{3}string#substring} - удаление самой короткой
stringZ=abcABC123ABCabc
echo ${stringZ#a*C} # 123ABCabc
Замена подстроки -
${string/substring/replacement} – первое
\frac{1}{3}string//substring/replacement} – все substring
```
#!/bin/bash if  $\lceil$  " 'id -u'=ne 0 ]; then echo "Run this as root!"; exit 1; fi killall -q dhclient  $#$  На всякий случай: ip link set eth0 down  $#$  The wired interface ip link set eth1 up  $#$  The wireless interface iwconfig eth1 essid "WirelessForAll" dhclient -v eth1

- ∙ Посчитать количество учетных записей на компьютере состоящих в группе, название которой передано в качестве параметра скрипта.
- ∙ Написать рекурсивную функцию для вычисления n-го числа Фибоначчи. Вычислить с ее помощью число, номер которого передан параметром.
- ∙ Написать Bash-скрипт, который переворачивает расширение файла. Например, a.pdf превращается в a.fdp
- ∙ Измените нужные файлы таким образом, чтобы при входе в систему каждый пользователь получал в терминале приветствие вроде "Hi, USER!"(с конкретным именем пользователя). Если это root, напишите ему что-то особенное. Если пользователь в качестве оболочки использует не bash, то напишите ему что-нибудь страшное.
- <span id="page-20-0"></span>∙ Напишите Bash-скрипт, который выдает n штук случайных паролей, каждый длиной m. Числа m и n должны задаваться в параметрах. Если параметры не заданы, то должно выводиться сообщение об ошибке. Пароли могут содержать буквы латиницы в верхнем и нижнем регистре, а также цифры. Указание. Случайную информацию можно брать из /dev/random и /dev/urandom (чем они отличаются?). Могут как-то помочь утилиты tr и fold.
- ∙ Напишите скрипт, позволяющий посмотреть содержимое архивов, переданных в качестве параметра скрипту. Должны обрабатываться следующие типы архивов: tar, gz, bz2, zip